## Pitfalls and lessons learned with Node.JS

Juho Mäkinen Software Architect at Applifier @juhomakinen

> Reaktor Dev Day 2011-09-02

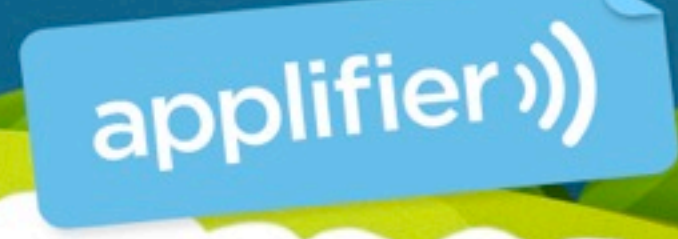

# Why would you choose Node.JS?

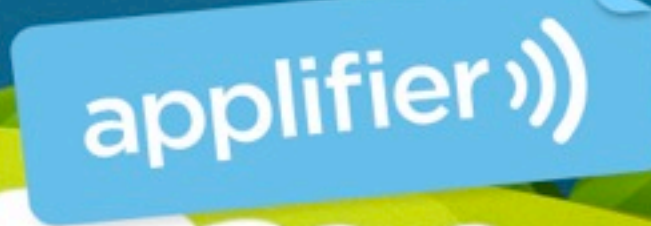

## Using Javascript as a platform

- It's possible to write entire application stack with Javascript
- **From browser all the way to the datastore**
- Imagine that you can send a JS object from the browser to the backend, store it to the database and retrieve it later without any unnecessary transformations.

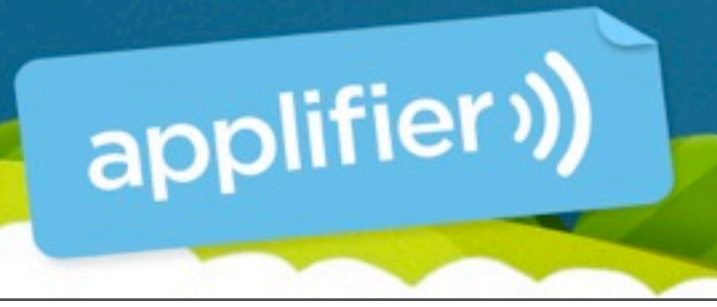

# Why Javascript

- Fast development cycle
- Easy data transformations as the storage and delivery is always JSON
- It's possible to share code between browser and the backend

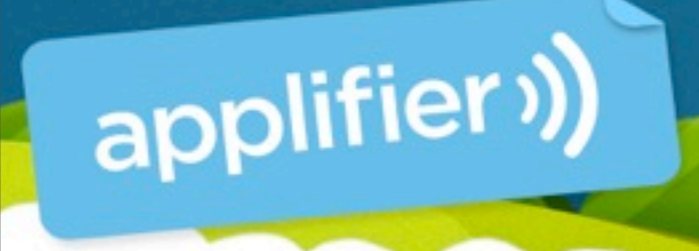

# Why Node. S

- Perfect for low latency, high IO applications
	- Load balancing, API backend, comet / longpoll servers, streaming...
- It's easy to process the request, close the client socket and continue some tasks after the request has been processed.
- It's easy to cache data between requests

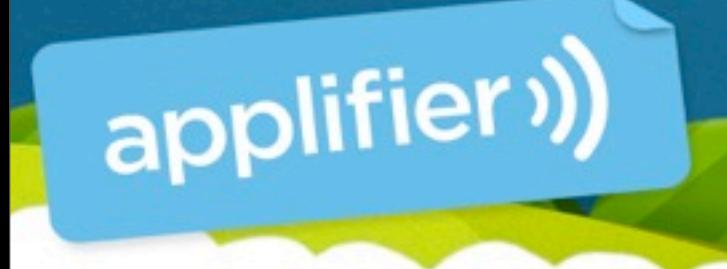

## Where Node isn't good

- Harder to code (than say PHP).
- Need to take perfect care of all resources to avoid leaks.
- Less libraries and bindings because everything must be asynchronous and nonblocking.

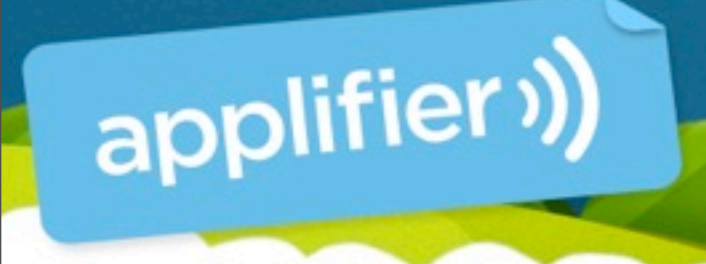

# General tips for Node.JS

What have we learned?

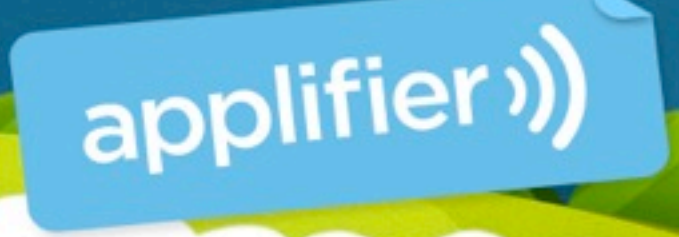

#### Buy a mac

• We can run our entire development environment in our mac laptops.

• node

- mongodb
- apache, php (if you wish...)

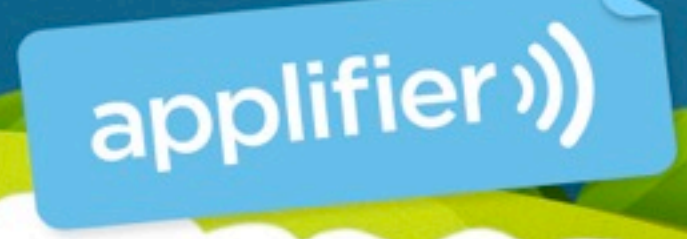

# Choose a good JS IDE

- I use PHPStorm from JetBrains
- **Things to look:** 
	- Variable coloring by type
	- Unused code hilighting
	- Code navigation

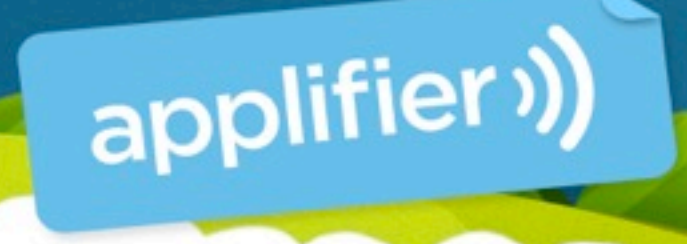

## Log everything

- Log all your data and store it somewhere when you can query it.
- Use some form of metrics system to trace counters and to get history graphs out of them.
- All this helps debugging, performance tuning and diagnostics.

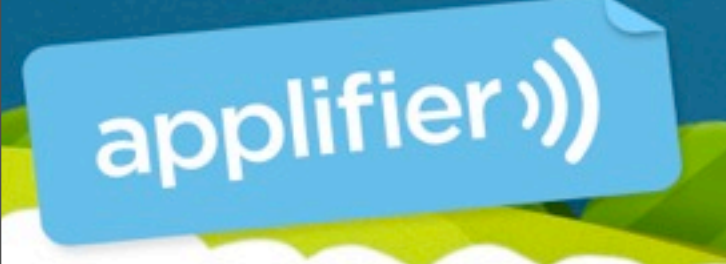

## Log everything

- We use Scribe to feed performance and log data from our machines into a hadoop cluster.<https://github.com/facebook/scribe>
	- Hadoop is used to crunch the data into usable metrics.
- There's also tools for getting realtime statistics into usable graphs.
	- Zabbix, statsd / graphite

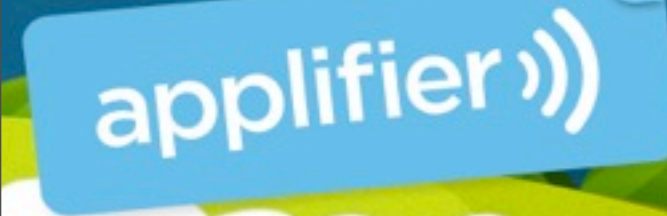

## Clustering

- Node is single threaded
- Using multiple cores needs additional effort. There are two good options
	- Spawn multiple instances, one for each core and use load balancer to drive traffic into them. "Forever" makes this easy.<https://github.com/indexzero/forever>

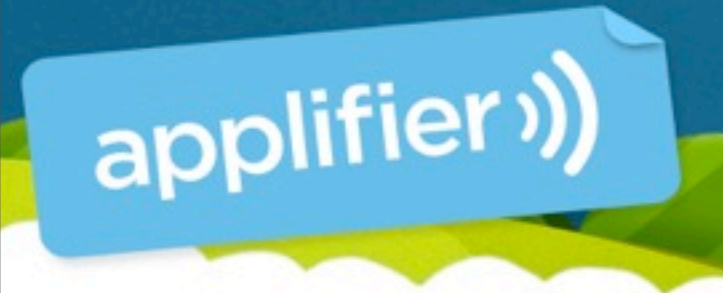

### Clustering

• Another option: Use Node Cluster [\(http://learnboost.github.com/cluster/\)](http://learnboost.github.com/cluster/) to fork worker threads.

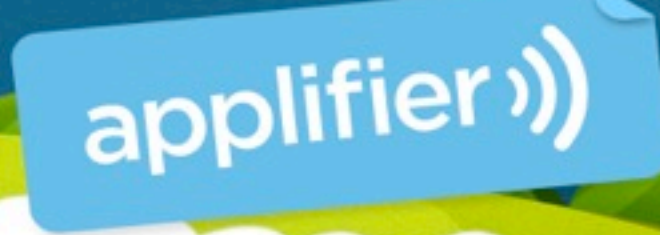

## Where to get modules?

• npm stands for "node package manager"

• It's your apt-get / CPAN / yum for all your node module needs. Learn it.

• Github. Full of node related modules.

• npm packages can be installed for each project, or globally for entire system.

• Prefer to install packages per project.

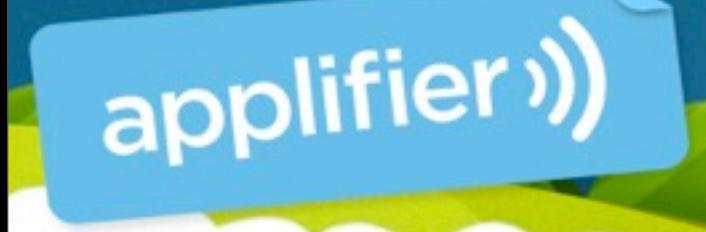

## Use async.js library

- Makes easier to write asynchronous code and makes it look prettier.
- Helps avoiding nesting callbacks
- <https://github.com/caolan/async>

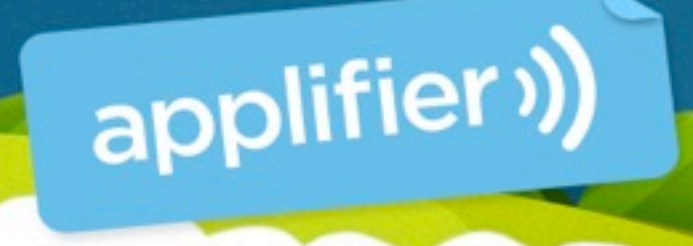

## Don't deploy via NPM

- NPM packages gets upgrades
	- But you might not notice one
- An upgrade might break your system by introducing a bug in an npm module used by some other npm module.
- Hopefully your CI and testing environment catches this.

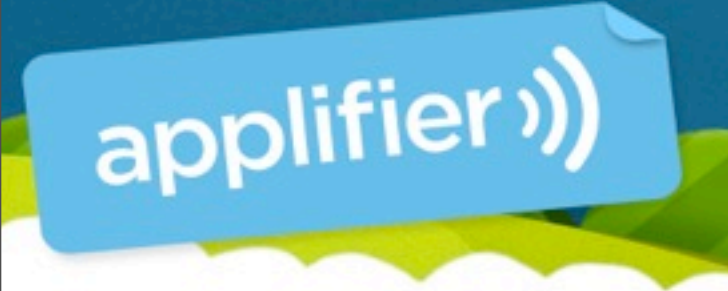

#### Watch out for leaks

- The node server stays intact between requests.
- Thus resources, memory and database connections can easily leak.
- Db connection leaks are most common.
	- Our testing framework and database api helps detecting and avoiding them

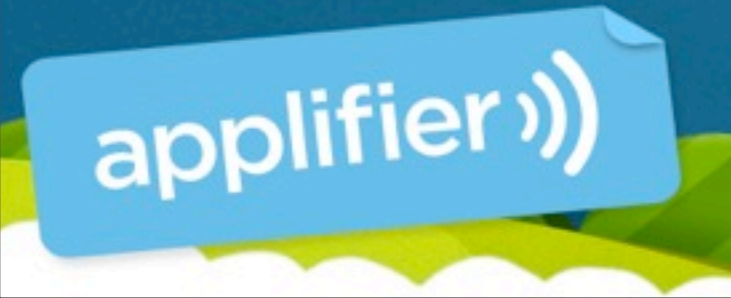

#### Detect socket leaks

- You can use "netstat -np" to display socket connections to the node process.
	- Run a bunch of requests to the node and then look if the database connections are closed correctly.

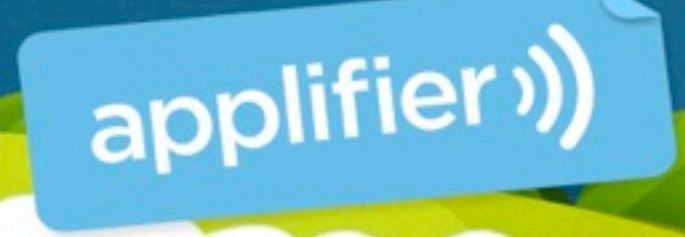

#### Detect resource leaks

- Leaked sockets, database connections or objects stored into scopes might leak memory.
- Run node with "--expose-gc --trace\_gc" to get memory consumption data.
	- Beware, the GC makes this hard to read
		- Run 100000 queries and see that the memory consumption is still about the same.

Saturday, September 3, 11

applifier<sup>1</sup>)

# The fun part: Making your code break less

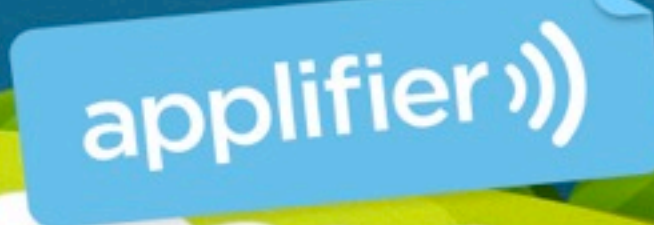

Saturday, September 3, 11

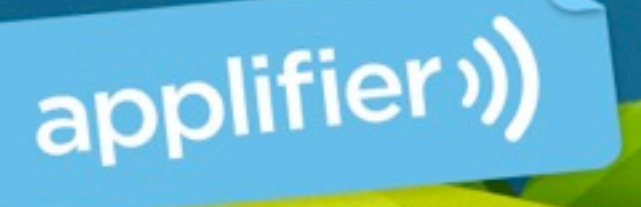

#### delete a<sup>[0]</sup>; console.dir(a); **[ 'b', 'c', 'd' ]**

var a = ['a', 'b', 'c', 'd'];

Delete form array

#### Delete form array

console.log(a[0]) prints **undefined** console.log(a[1]) prints **b** console.log(a[2]) prints **c** console.log(a[3]) prints **d** console.length is **4**

happy bug hunting...

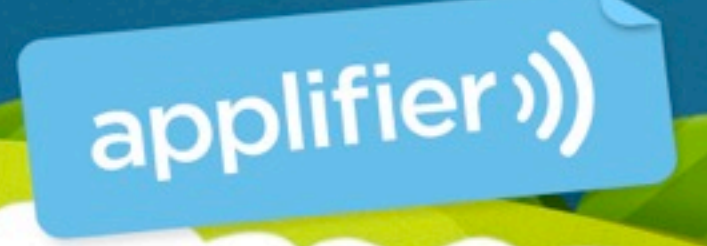

#### Delete form array

console.log(a[0]) prints **undefined** console.log(a[1]) prints **b** console.log(a[2]) prints **c** console.log(a[3]) prints **d** console.length is **4**

happy bug hunting...

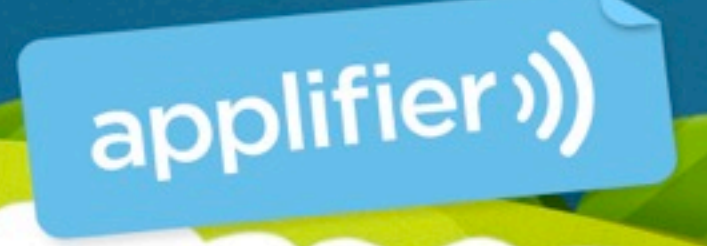

#### Delete form array

// Array deletion done right var  $a = [a', 'b', 'c', 'd']$ ;

// Array item 2 is 'c' // remove 1 item a.splice(2, 1);

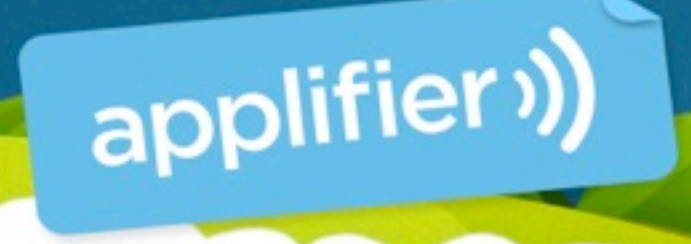

Delete form array // Delete inside for loop var a = ['a', 'b', 'b', 'c', 'd'];

for(var  $i = 0; i \le a$ .length;  $i++$ ) {  $if(a[i] == 'b')$  { a.splice(i, 1); i--;

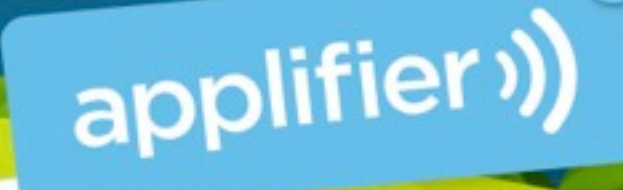

}

}

#### Avoid try..catch blocks

- As node is event driven, you use a lot of callbacks.
- try..catch blocks doesn't behave well with callbacks and they're slow.
- Stick with the node callback notation where you pass error as first parameter and handle errors this way.

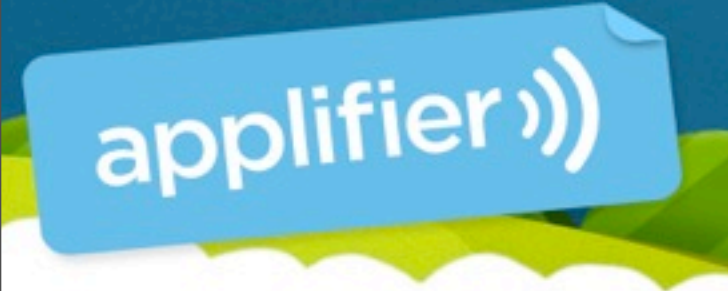

# Don't write callbacks unless needed

- Always prefer to return values directly with *return* instead of returning value in a callback.
- Also remember to refactor unnecessary callbacks away when a function turns from asynchronous into a synchronous after refactoring.

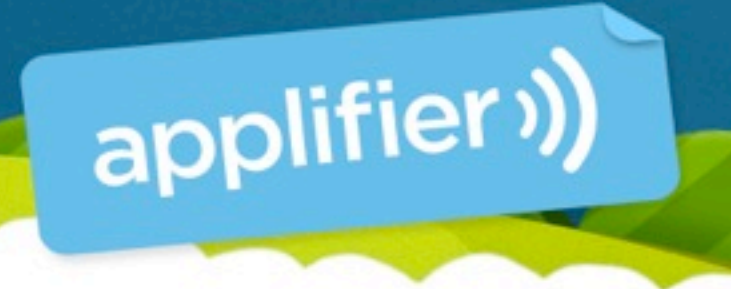

Separate sync and async gets with name • *get* prefix for functions which returns something as value • var age  $=$  this.getAge();

- *• fetch* prefix for functions which returns something via callback
	- *•* this.fetchUser(function cb(err, user) {...});

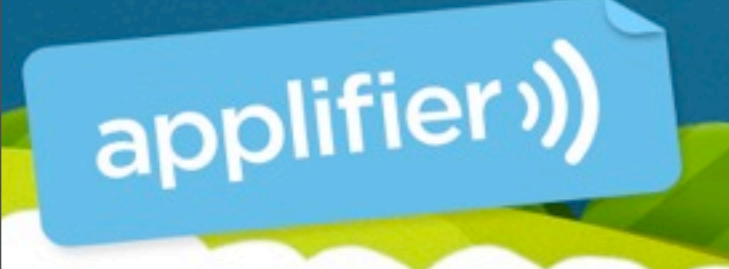

**• The event callbacks come from the Node.JS** main loop and this will ruin your callstack.

var level $2 =$  function(msg)  $\{$ console.log(new Error().stack);

}; var level1 = function(msg) { level2(msg); };

level2("Directly"); process.nextTick(function () { level2("nextTick"); });

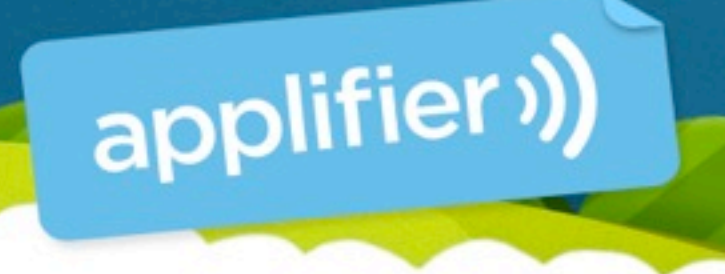

Directly: at stack.js:5:15 at Object.<anonymous> (stack.js:12:1) at Module.\_compile (module.js:404:26) at Object..js (module.js:410:10) at Module.load (module.js:336:31) at Function. load (module.js:297:12) at Array.0 (module.js:423:10) at EventEmitter.\_tickCallback (node.js:126:26)

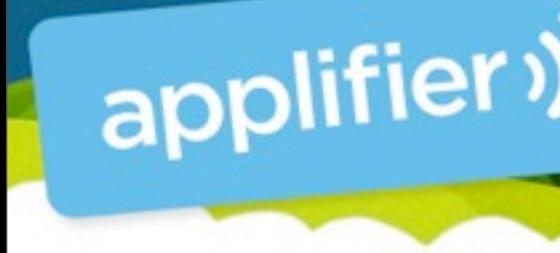

Via process.nextTick() at stack.js:5:15 at Array.0 (stack.js:13:32) at EventEmitter.\_tickCallback (node.js:126:26)

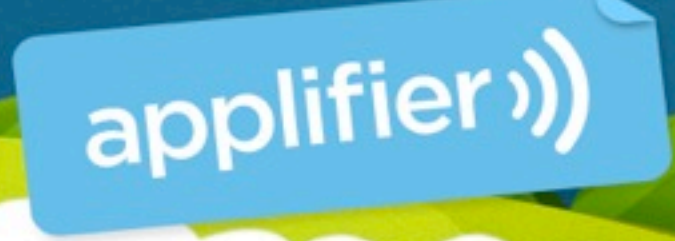

• You can use **long-stack-traces** npm module. Just require() it, but watch for small performance hit.

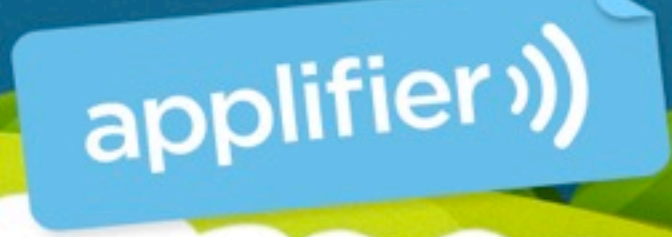

# Avoind anonymous functions

- Give all your functions a name so that you can get better stacktraces.
- fs.rename(p1, p2, function **rename\_cb**() { // callback name is rename cb // instantly better stacktrace upon error }

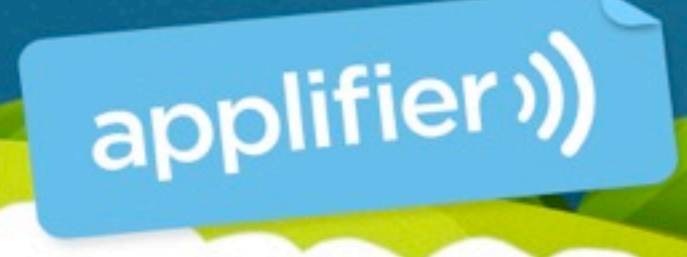

### Consider yielding

- Going over a long dataset might take too much time and delay other requests if you have real time requirements for the requests.
- You might want to yield using process.nextTick so that you give other requests change to complete.

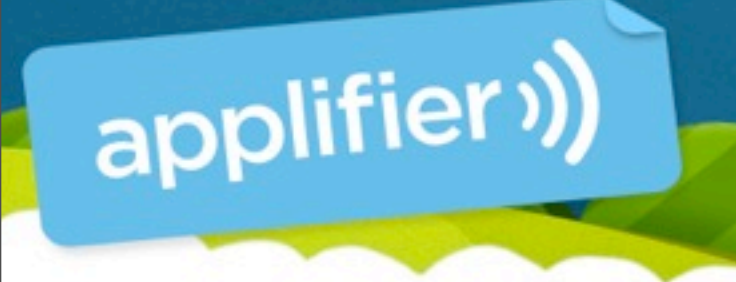

- You can accidentally create a complex code path which is traversed multiple times in an error condition.
- async.parallel([ function func1(cb) { .... cb(); }, function func $2$ (cb)  $\{ ... cb(); \}$ ], function all done(err) { console.log("Both functions done"); });

applifier

- Now think that both func1 and func2 start a complex IO operation.
	- func1 encounters an error and calls cb("error") early.
	- all done() is now called with the error message.

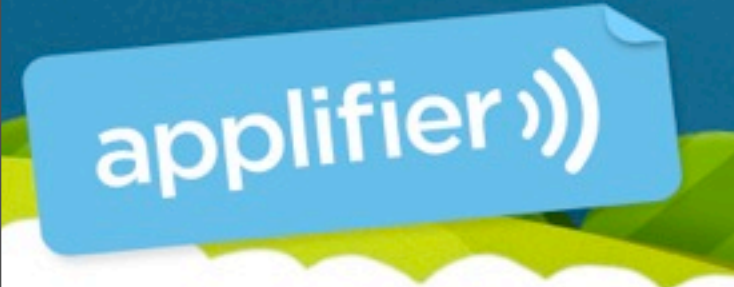

- the func2 execution is not terminated on this error and thus it will continue.
- You need to design these kind of code paths so that they don't do any harm if some of the concurrent code paths will encounter an error.

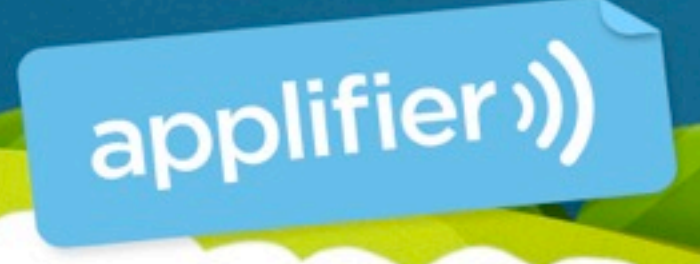

• Add some try..catch blocks and you'll find yourself in a very serious and deep sh^H^H hole.

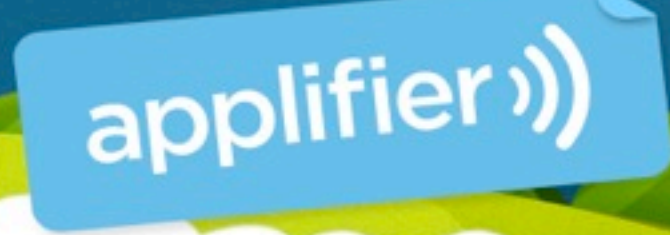

#### Questions?

## Twitter: @juhomakinen

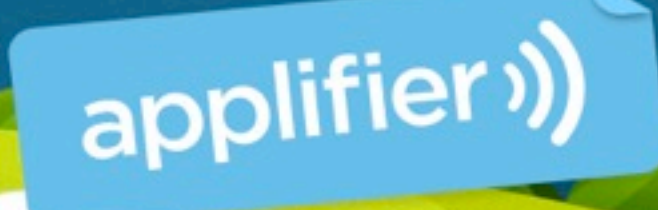